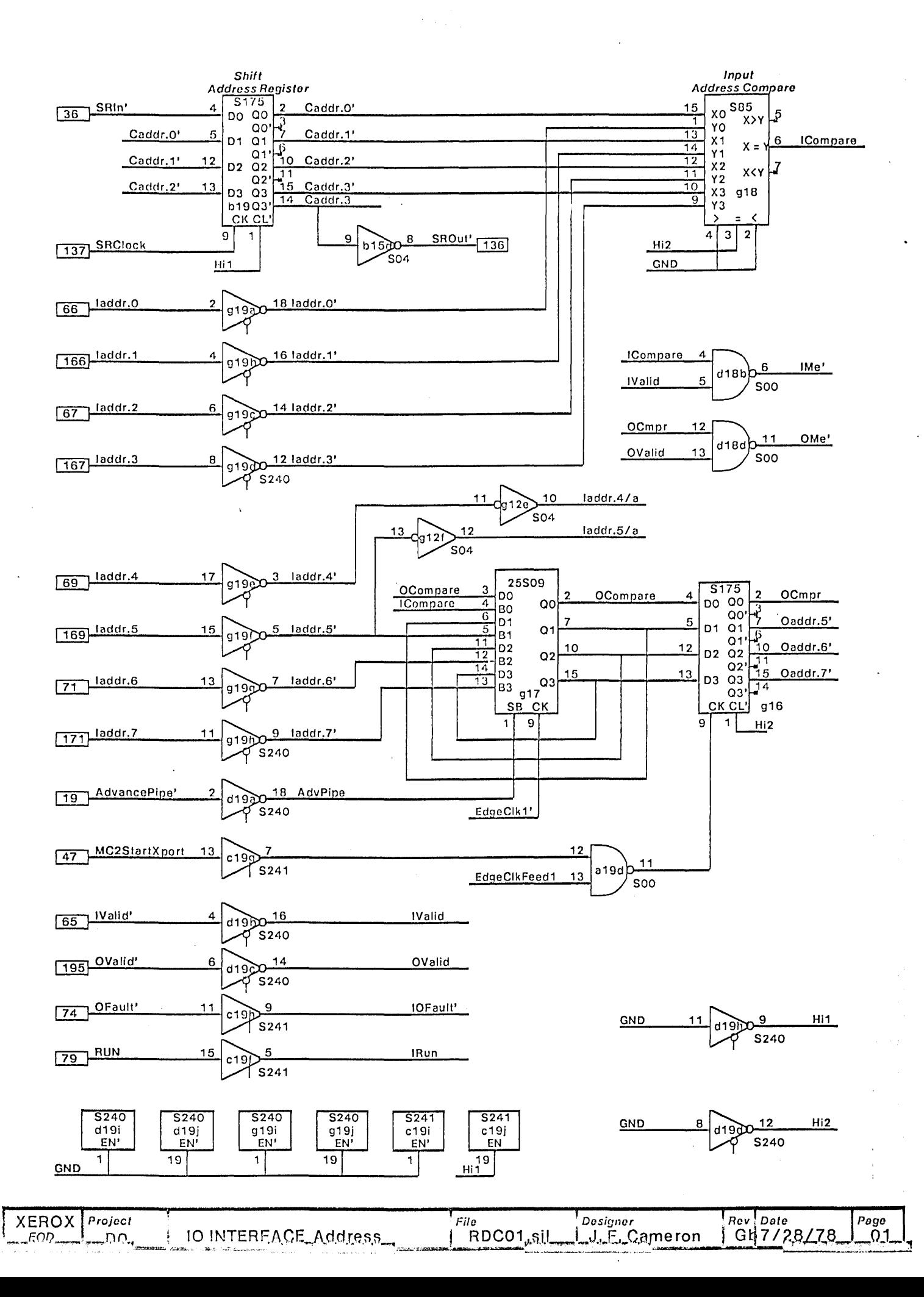

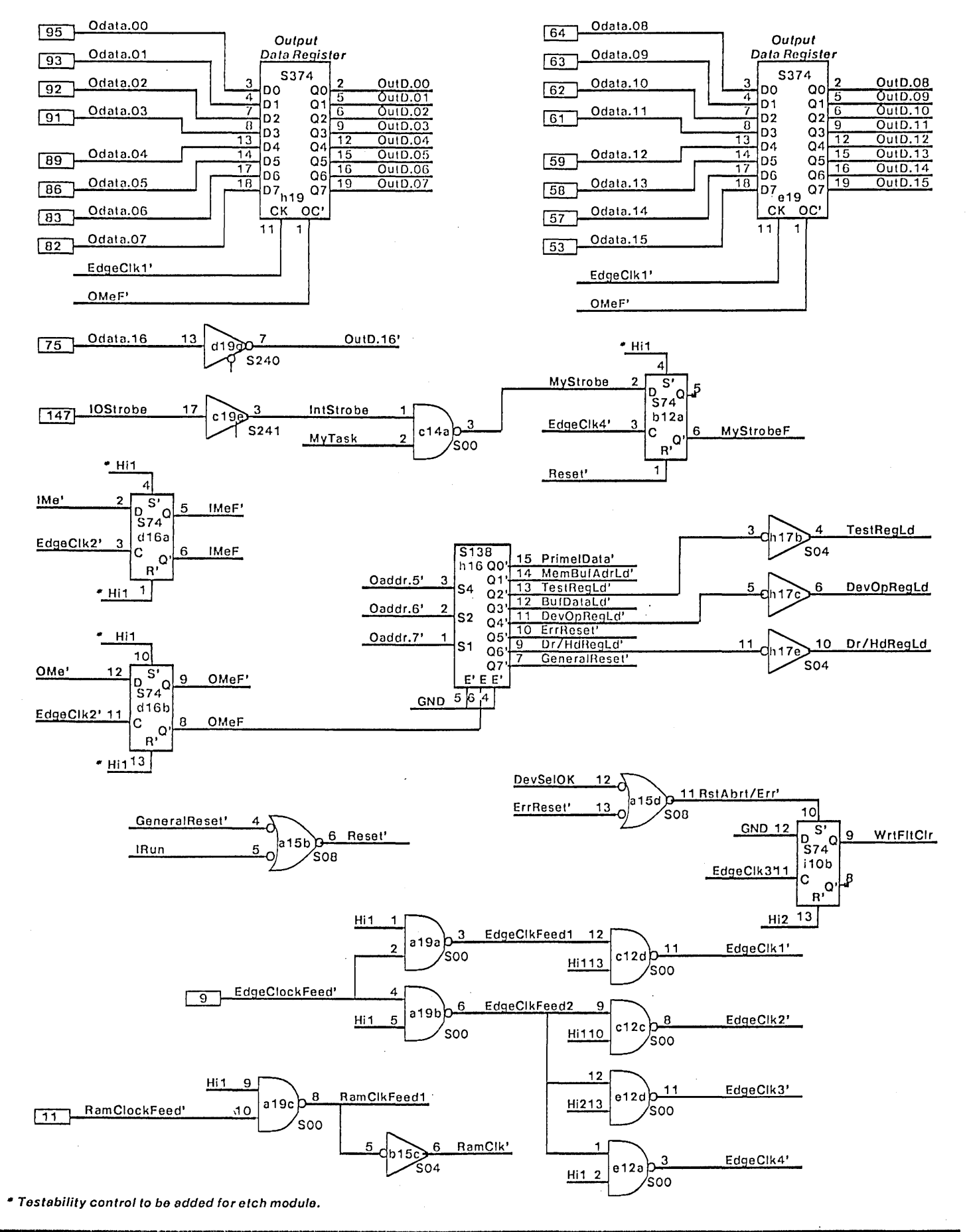

 $\sim$ e, ga

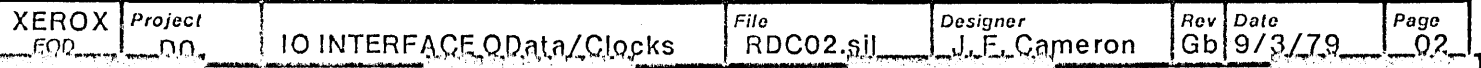

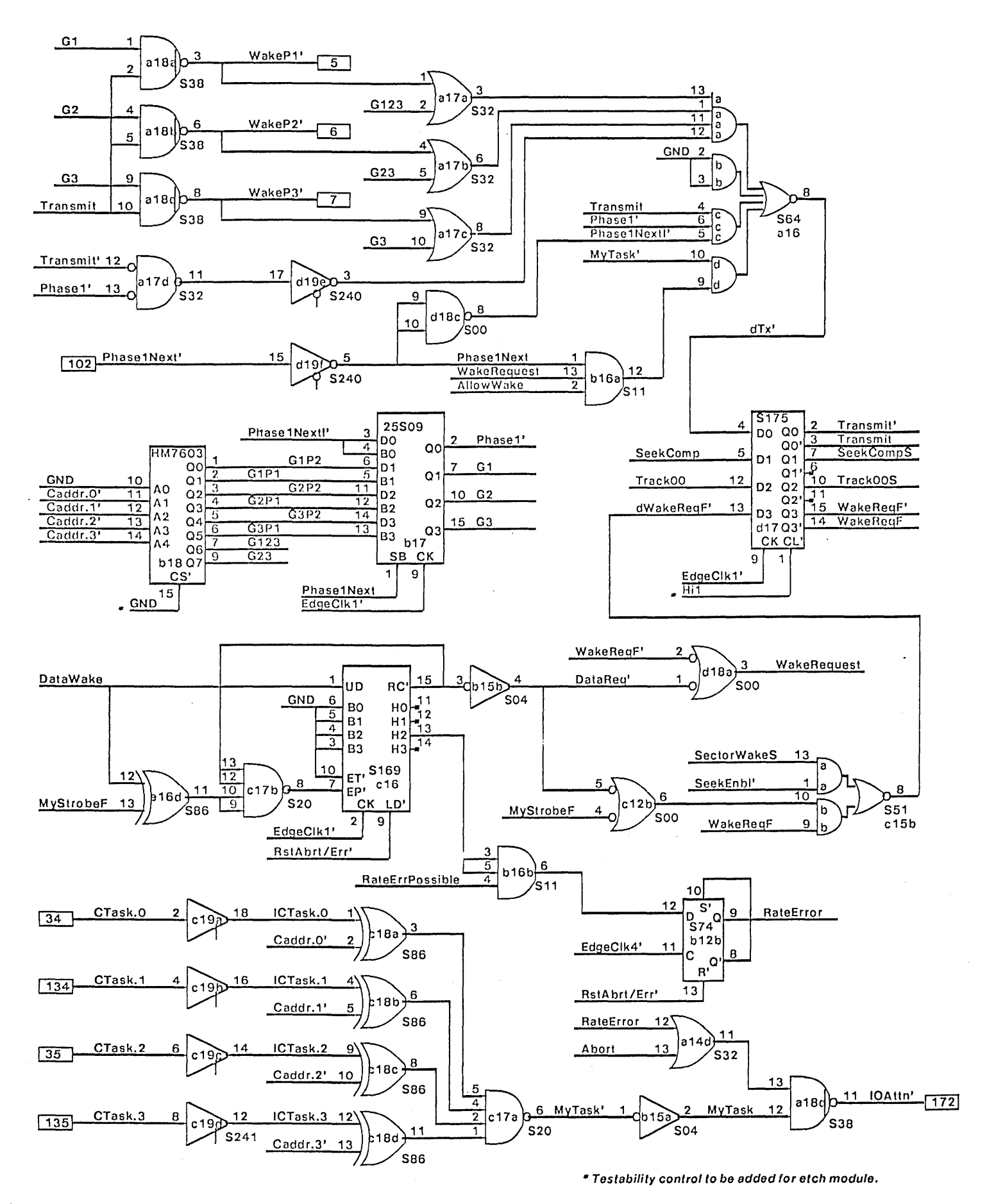

 $\sim$ 

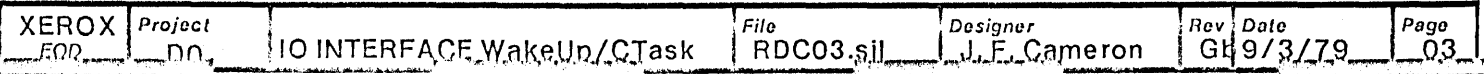

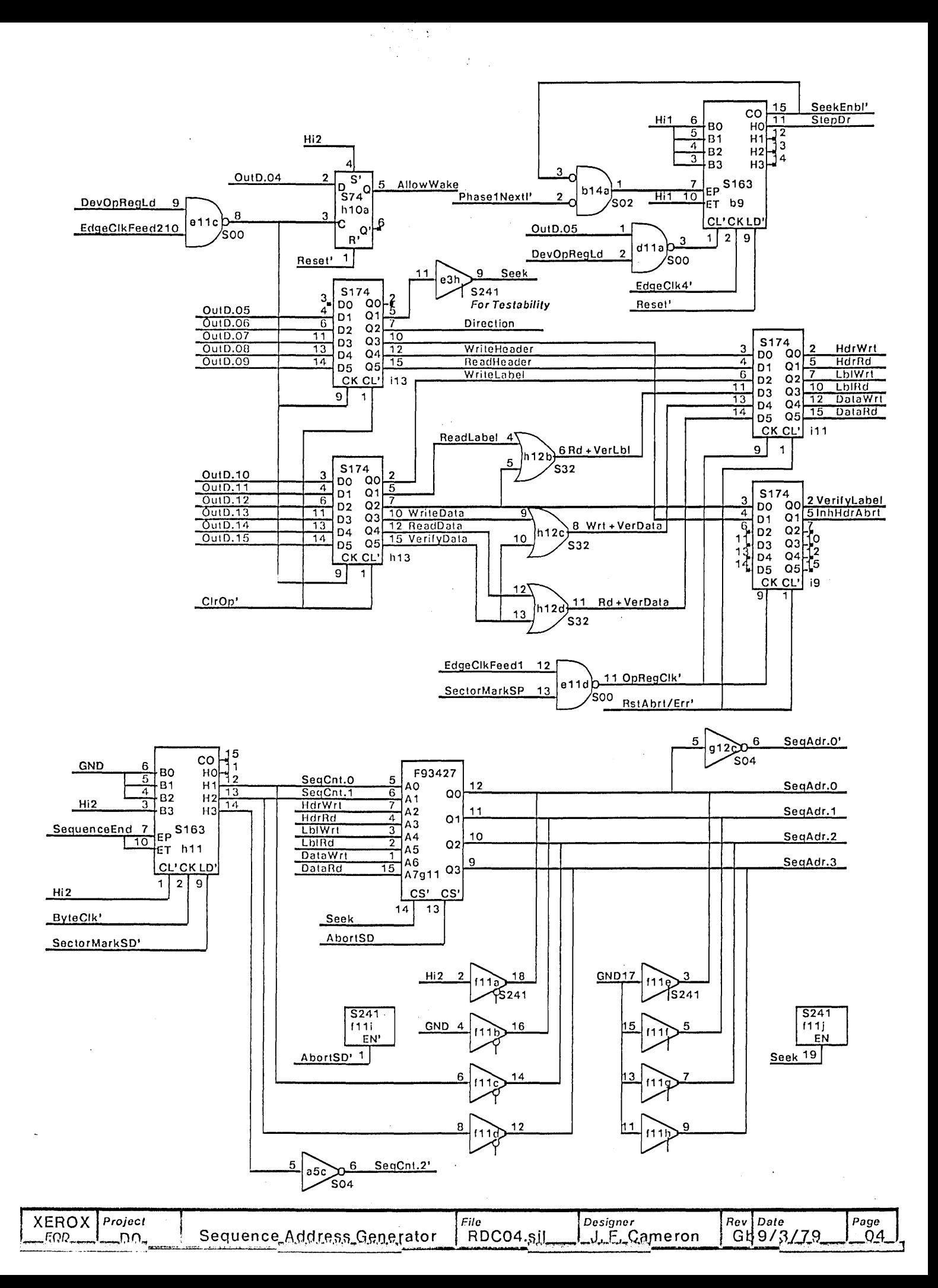

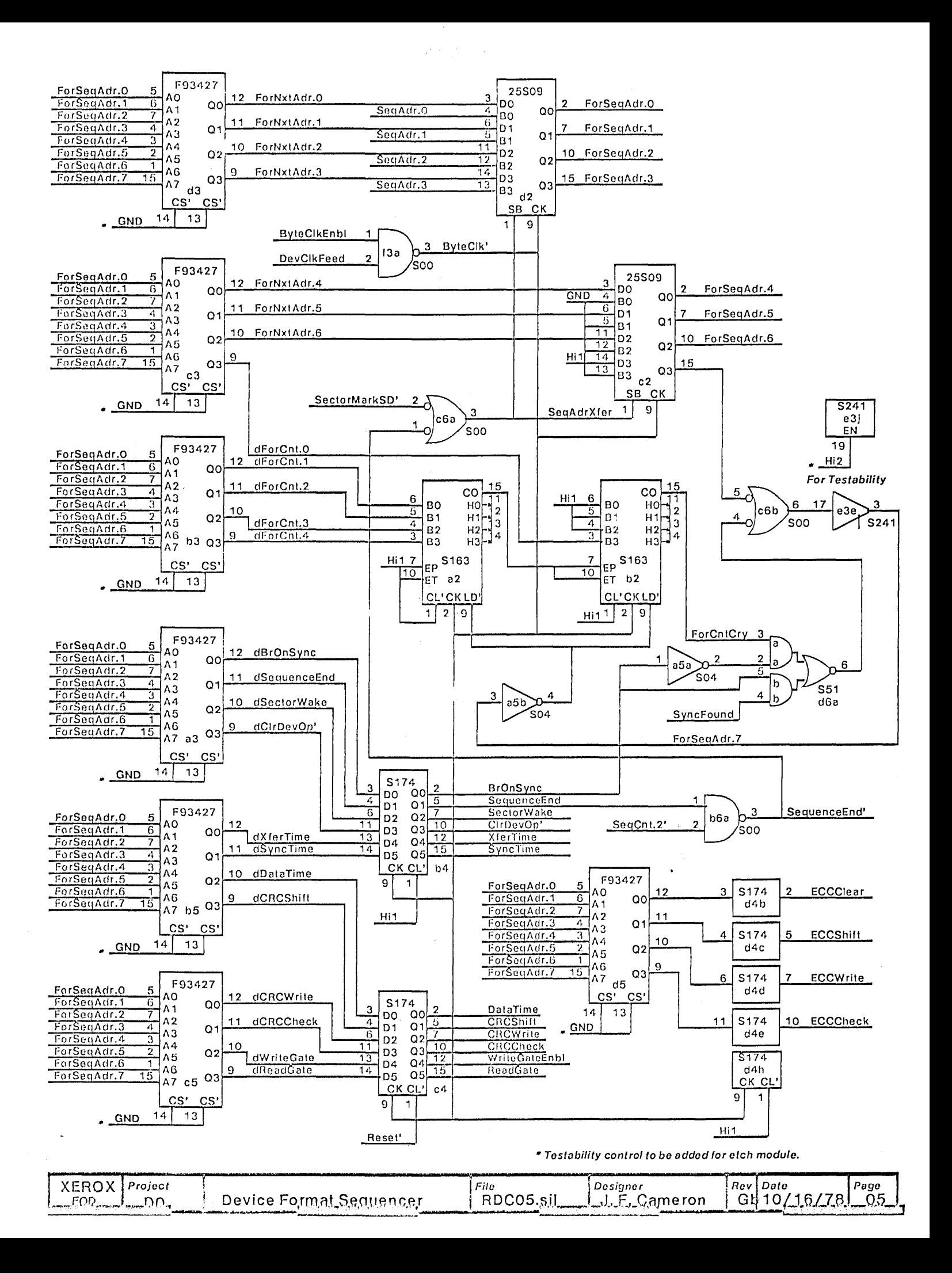

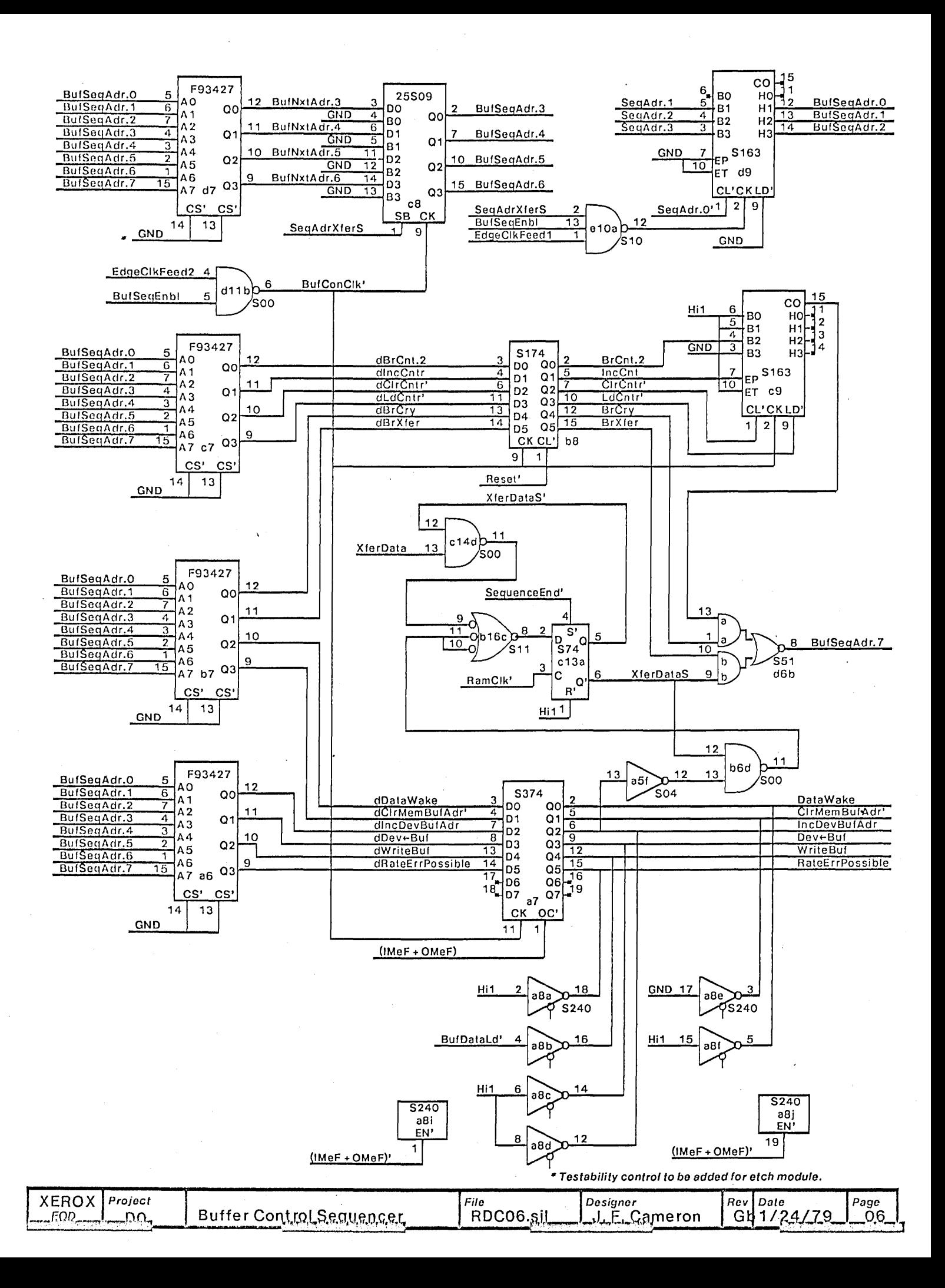

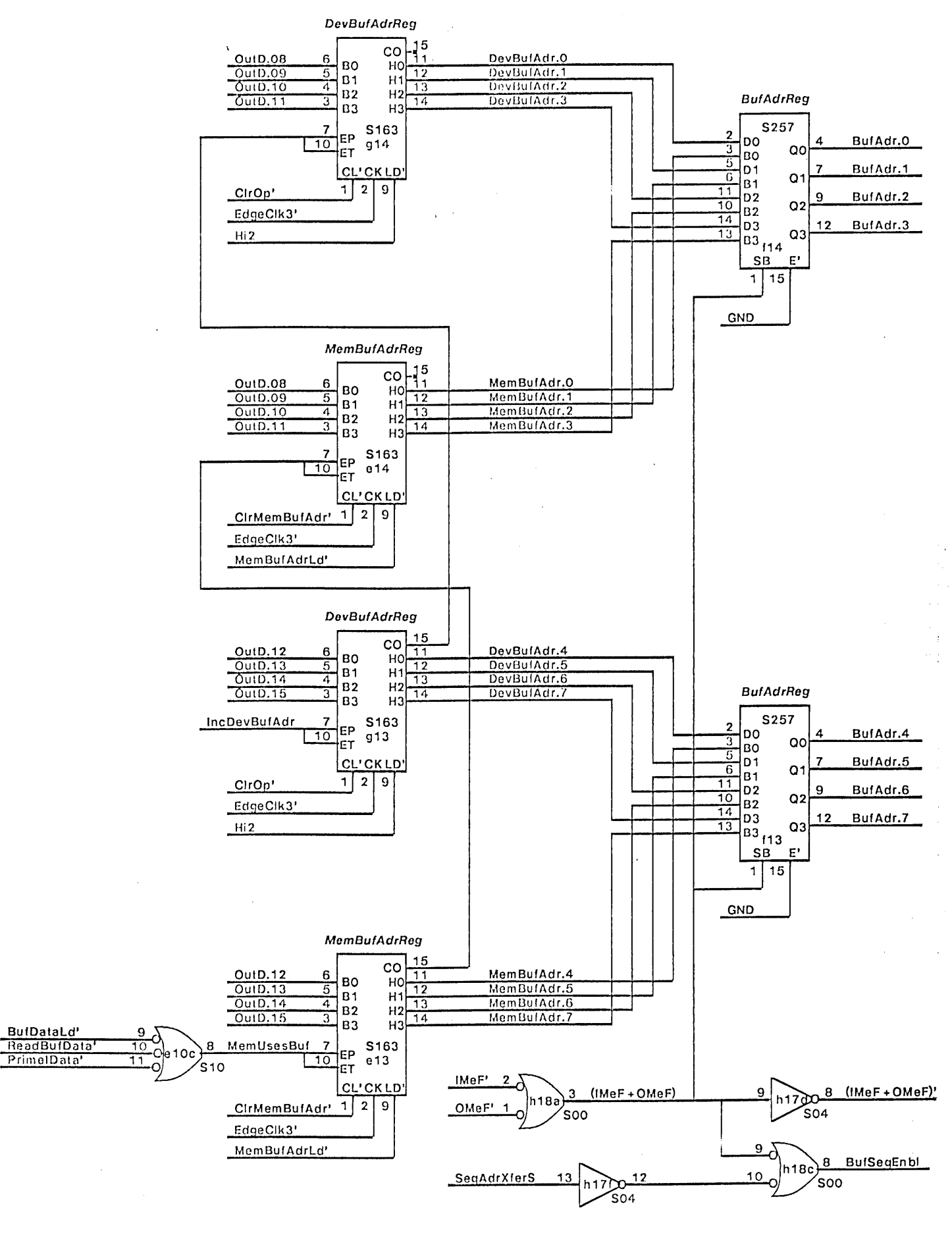

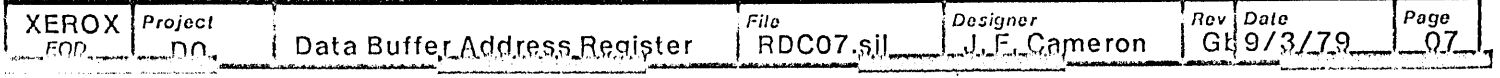

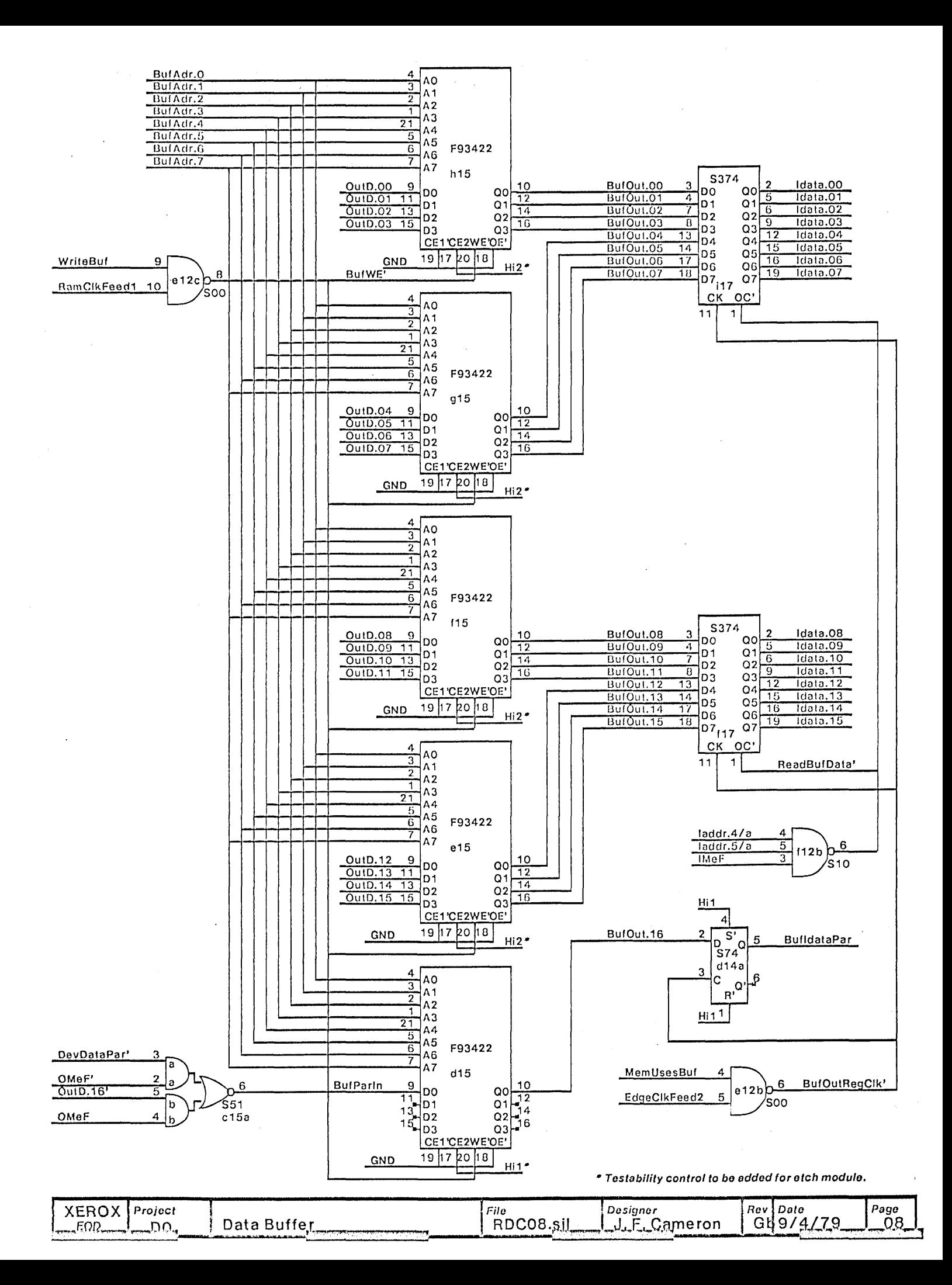

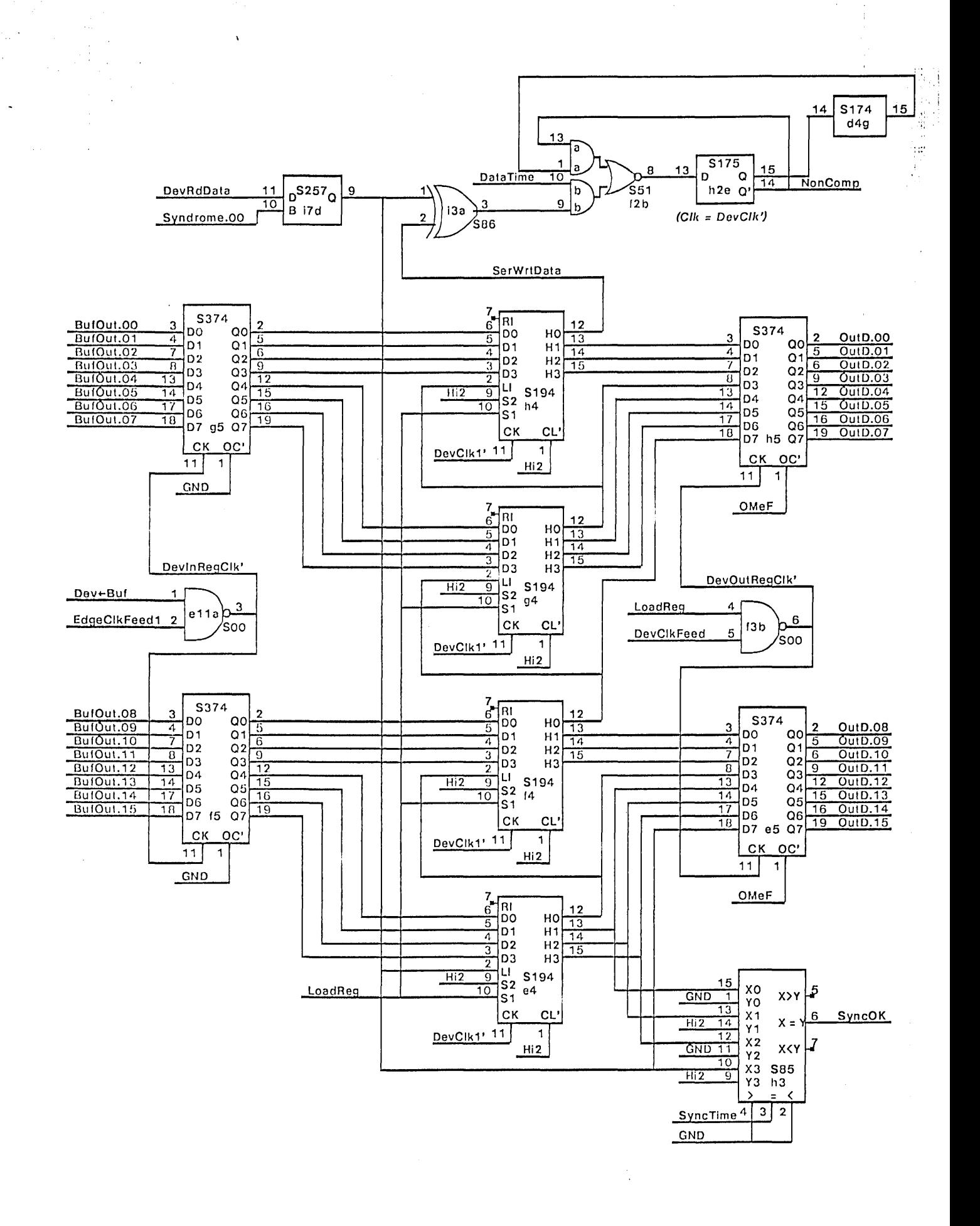

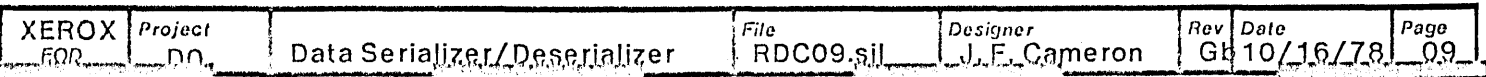

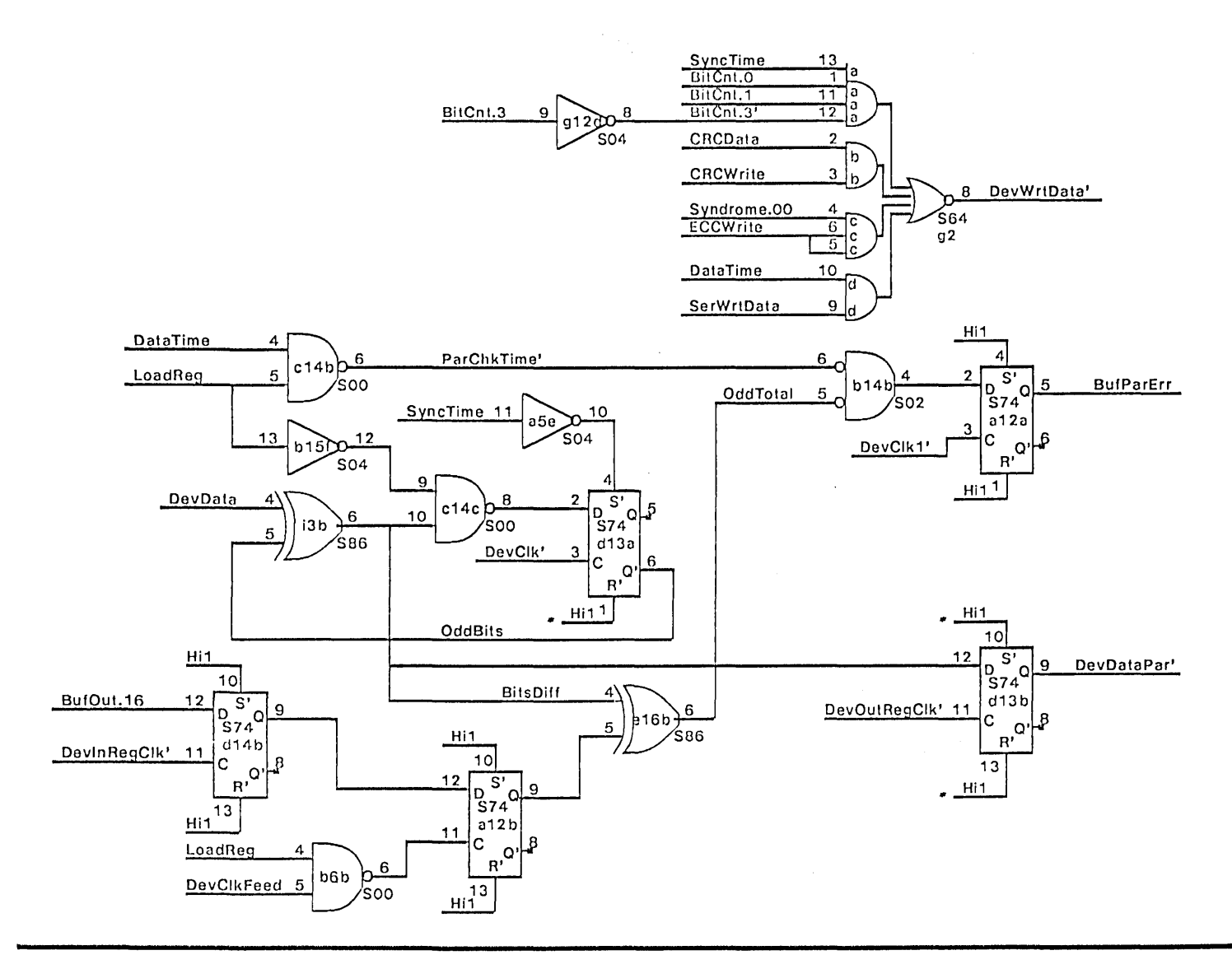

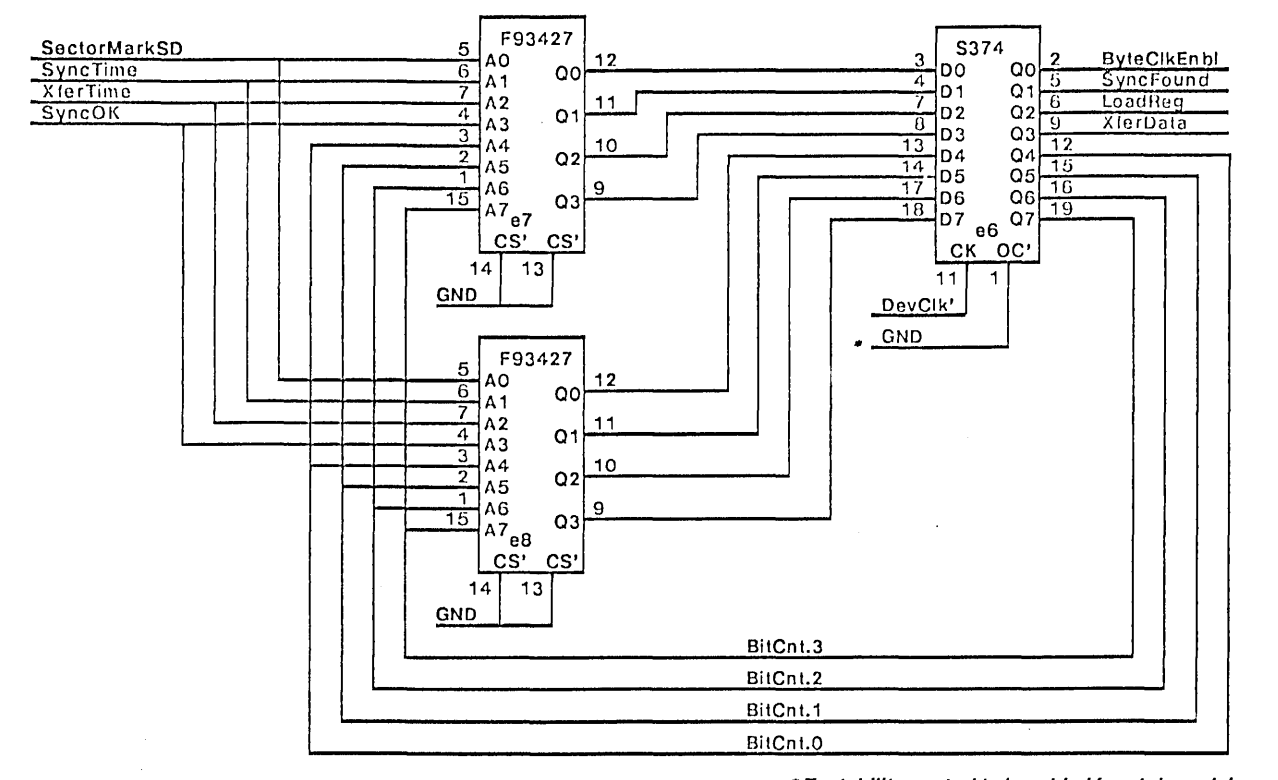

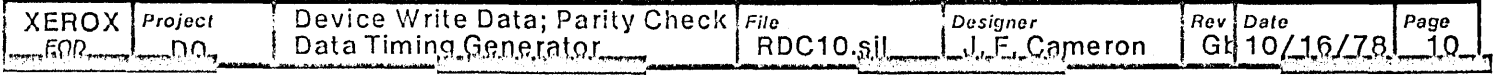

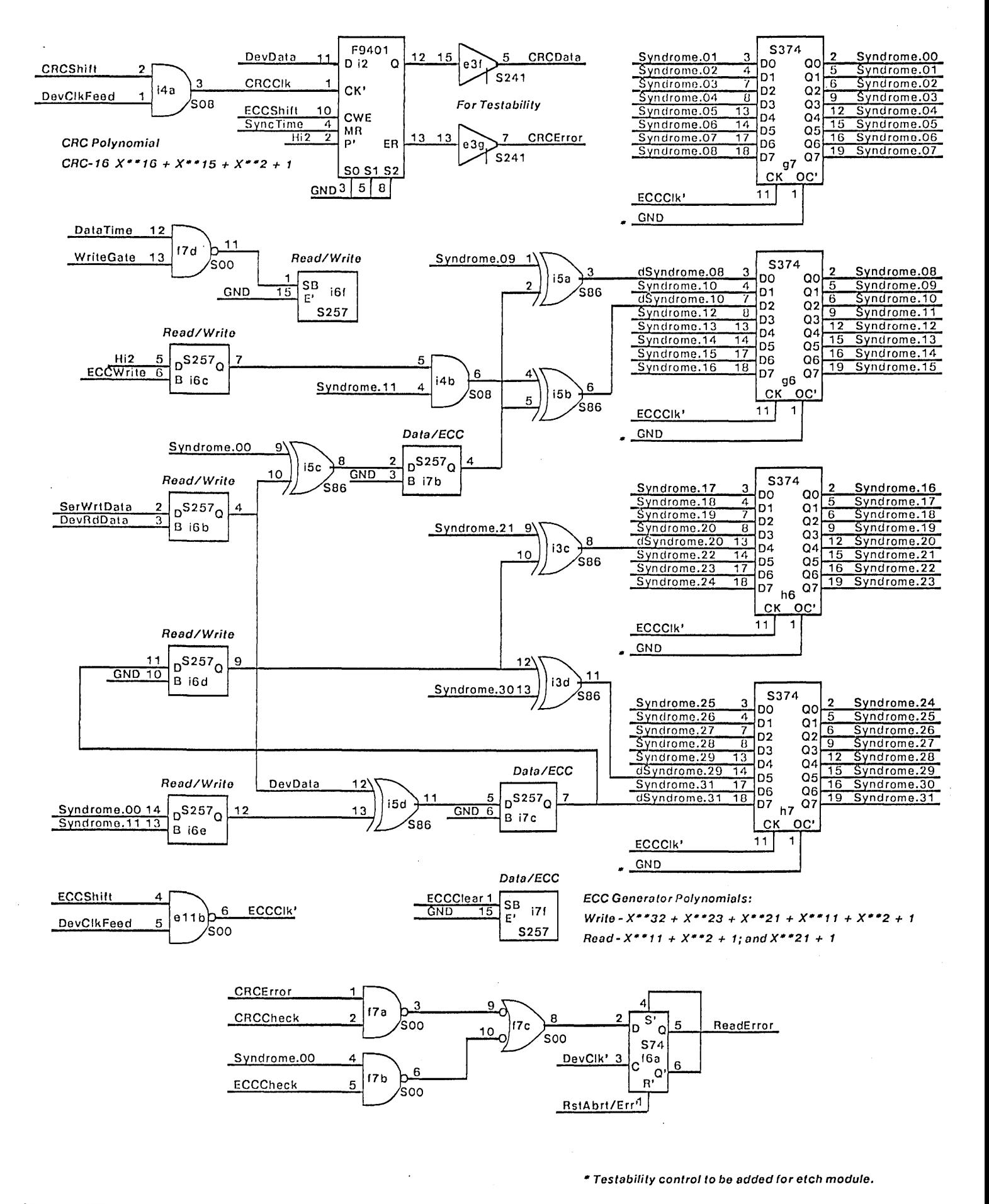

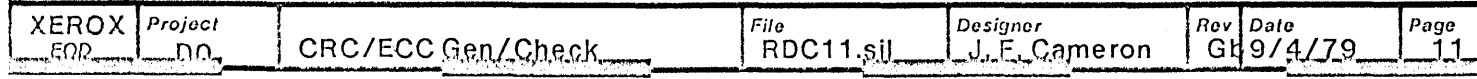

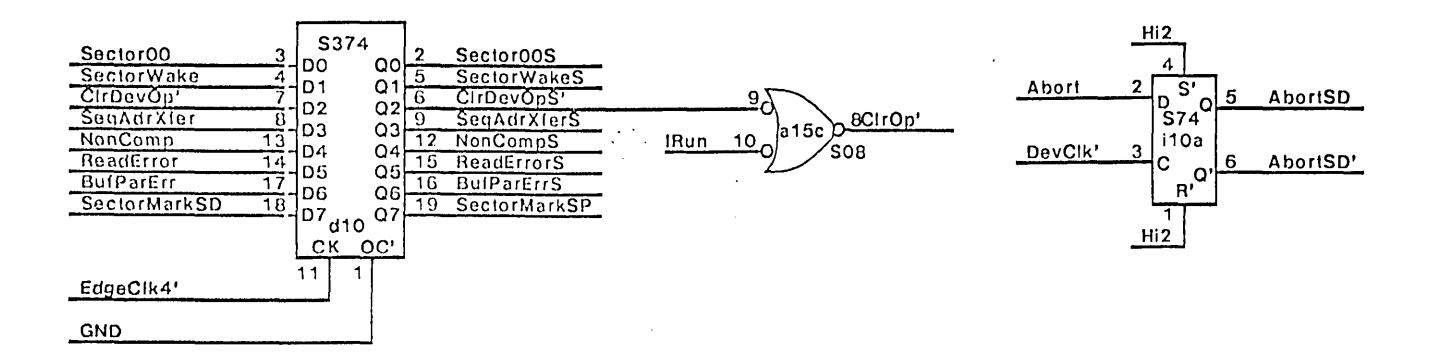

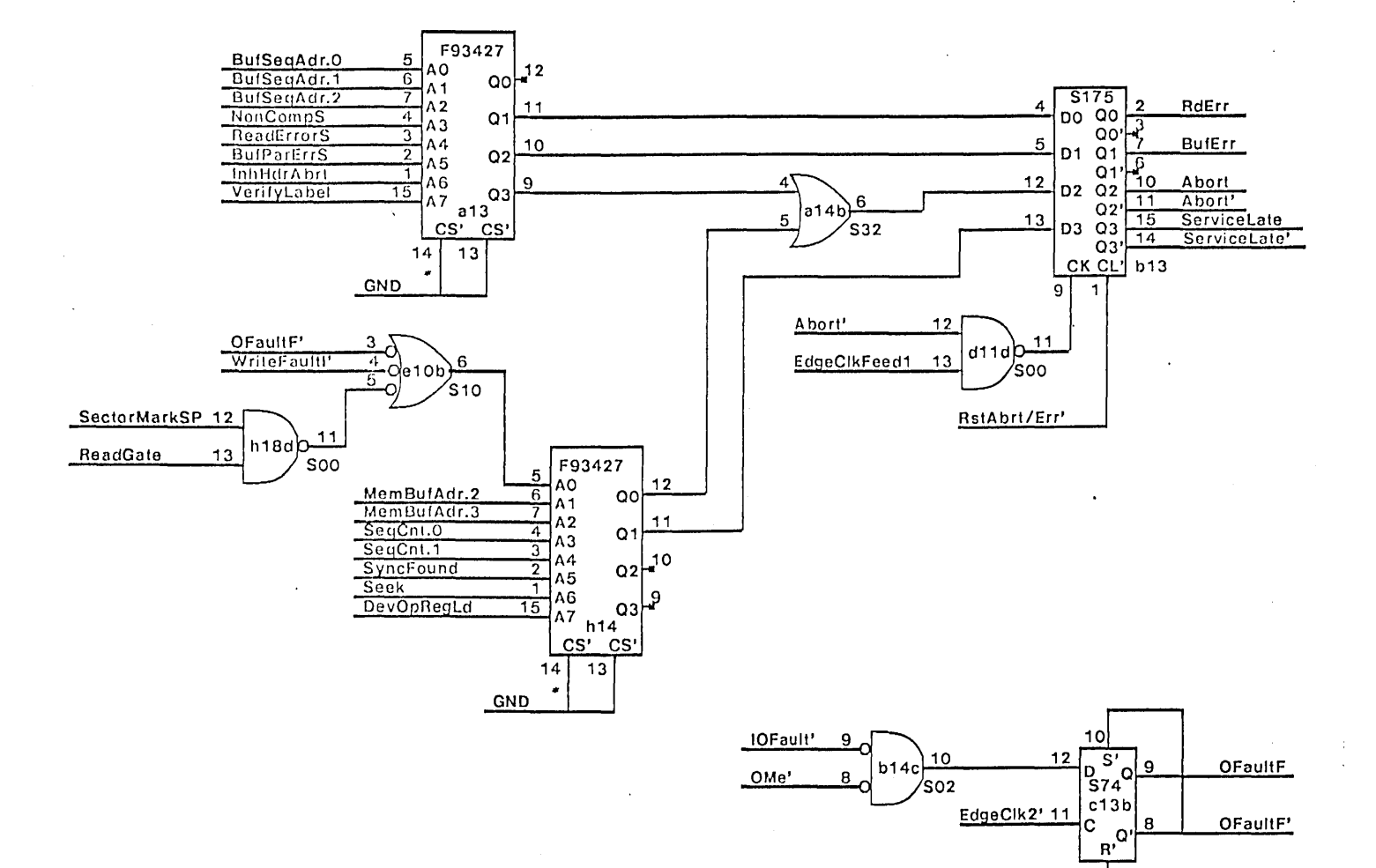

RstAbrt/Err'

 $13$ 

![](_page_11_Picture_208.jpeg)

![](_page_12_Figure_0.jpeg)

![](_page_12_Picture_203.jpeg)

![](_page_13_Figure_0.jpeg)

![](_page_13_Picture_261.jpeg)

![](_page_14_Figure_0.jpeg)

![](_page_14_Picture_243.jpeg)

![](_page_15_Figure_0.jpeg)

![](_page_15_Picture_243.jpeg)

![](_page_16_Figure_0.jpeg)

![](_page_16_Figure_1.jpeg)

![](_page_16_Figure_2.jpeg)

**XEROX** Project File Designer<br>RDC17.sil J.F.C Rev Date Page ĔĪ. Splats, Spare Positions  $L.E.C$ ameron G  $9/4/79$ EΩR, .no

Spare Positions (6):

![](_page_17_Picture_310.jpeg)

2) Added spare positions at g3, h9, i9, e17, b10, c10 (pg 17).

 $\hat{\mathbf{v}}$ 

 $\ddot{\phantom{a}}$ 

![](_page_17_Picture_311.jpeg)

## Rev Ga: generated from Rev G on *4/11/79* by CPT.

1) Redrew splats at d1, e1, f1 as FPLATS to avoid ROUTE trace cuts (pg 17).

2) Added spare positions at g3, h9, i9, e17, b10, c10 (pg 17).

## Rev Gb: *9/3/79·* CPT

 $\sim$   $\sim$ 

This change is a manual addition to the revision Ga MultiWire board.

1) Lift the following pins:

a15.12 c16.9 d10.6 i13.10 a13.15

2) Add an S174IC in position i9, and wire i9.16 to Vcc.

3) Add the following wires:

a15.12 10 i16.9 (OevSeIOK, pg 2,16) c16.910 a15.11 (RsIAbrl/Err', pg 3,2) d10.6 to a15.9 (CIrDevOpS', pg 12)<br>a15.8 to h13.1 (CIrOp', pg 4,7 - new signal name)<br>a15.10 to a15.5 (IRun, pg2,12) i13.10 to 19.4 (Unnamed signal· was InhHdrAbrt, pg 4) 1113.7 to i9.3 (Unnamed signal· was VerifyLabel, pg 4) i11.9 to i9.9 (OpRegClk', pg 4) j11.1 to i9.1 (RstAbrt/Err',pg4) i9.5 to a13.1 (inhHdrAbrt, pg 4,12) i9.2 to a13.15(VerilyLabel, pg4,12)

 $\overline{O}$ .

![](_page_18_Picture_109.jpeg)

![](_page_19_Picture_7.jpeg)

![](_page_19_Picture_8.jpeg)

÷

![](_page_20_Figure_0.jpeg)

RDC Platforms. RDCPlatforms.sil <u>"</u>FΩR… −UU-

<u>し、F. Cameron</u>

G  $\frac{4/11}{229}$